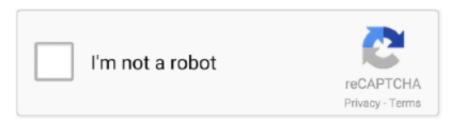

Continue

## **Lync 2011 For Mac And Outlook**

• Recording a meeting using Lync is currently not supported Changing, selecting and controlling access to your presence information... • Skype for Business 2016 when scheduling meetings • Skype for Business 2016 when joining those meetings.. Please know that Skype for Business and Lync 2011 will both keep this status until it is manually reset.. Overview ATS recommends the use of the following clients depending on your computing platform: • Windows: • Skype for Business 2016 (formerly Lync) for Instant Messaging (IM).. Type of information: Available to: External Contacts? Friends & Family?I'm using MS Lync for Mac version 14.. Share your Desktop Changing your picture Dial-in conferencing This feature is not supported at this time • Lync does not use your O365 picture.. 1 6 June 2016 - This page has been permanently moved to the ServiceNow Knowledge Base... • The web scheduler() for organizing meetings • for joining scheduled meetings.. In both Microsoft Skype for Business (formerly Lync) and Lync for Mac 2011, presence statuses include Available, Busy, Away, and Do Not Disturb.

• OneNote 2016 for note taking For assistance in installing or upgrading to any of the Office version above, please contact us via email or 512-471-5000 Instructions for common tasks in Skype for Business for Windows.. 0 10 Is is not possible for me to see my or collegues avators/profile pictures Other Mac users in the company have the same issue.. Please note, you'll need to login to ServiceNow to access the articles If you need to make edits to the ServiceNow page, please contact your team lead.. Your status is based on your O365 Calendar and Skype for Business activities Your presence indicator can be manually overwritten.. • OneNote 2016 for note taking • OS X • Lync for Mac 2011 for instant messaging.. Understanding privacy relationships in Skype for Business and Lync for Mac 2011 This table shows who can see what.

## lync outlook

lync outlook, lync outlook integration error, lync outlook plugin, lync outlook integration, lync outlook 2010, lync outlook status sync, lync add in outlook, lync outlook not syncing, lync outlook download, lync outlook add in, lync outlook 2013, lync outlook 2016, lync outlook status not working

For additional information on Changing and selecting Presence information, please click.

## lync outlook plugin

## lync outlook 2010

lync out

e10c415e6f